## Máster Título Propio Arte para Realidad Virtual

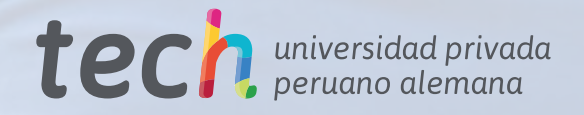

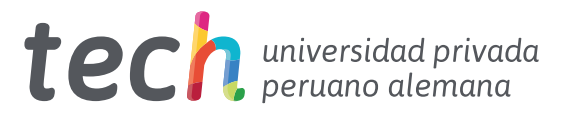

## Máster Título Propio Arte para Realidad Virtual

- » Modalidad: online
- » Duración: 12 meses
- » Titulación: TECH Universidad Privada Peruano Alemana
- » Acreditación: 60 ECTS
- » Horario: a tu ritmo
- » Exámenes: online

Acceso web: [www.techtitute.com/diseno/master/master-arte-realidad-virtual](http://www.techtitute.com/diseno/master/master-arte-realidad-virtual)

# Índice

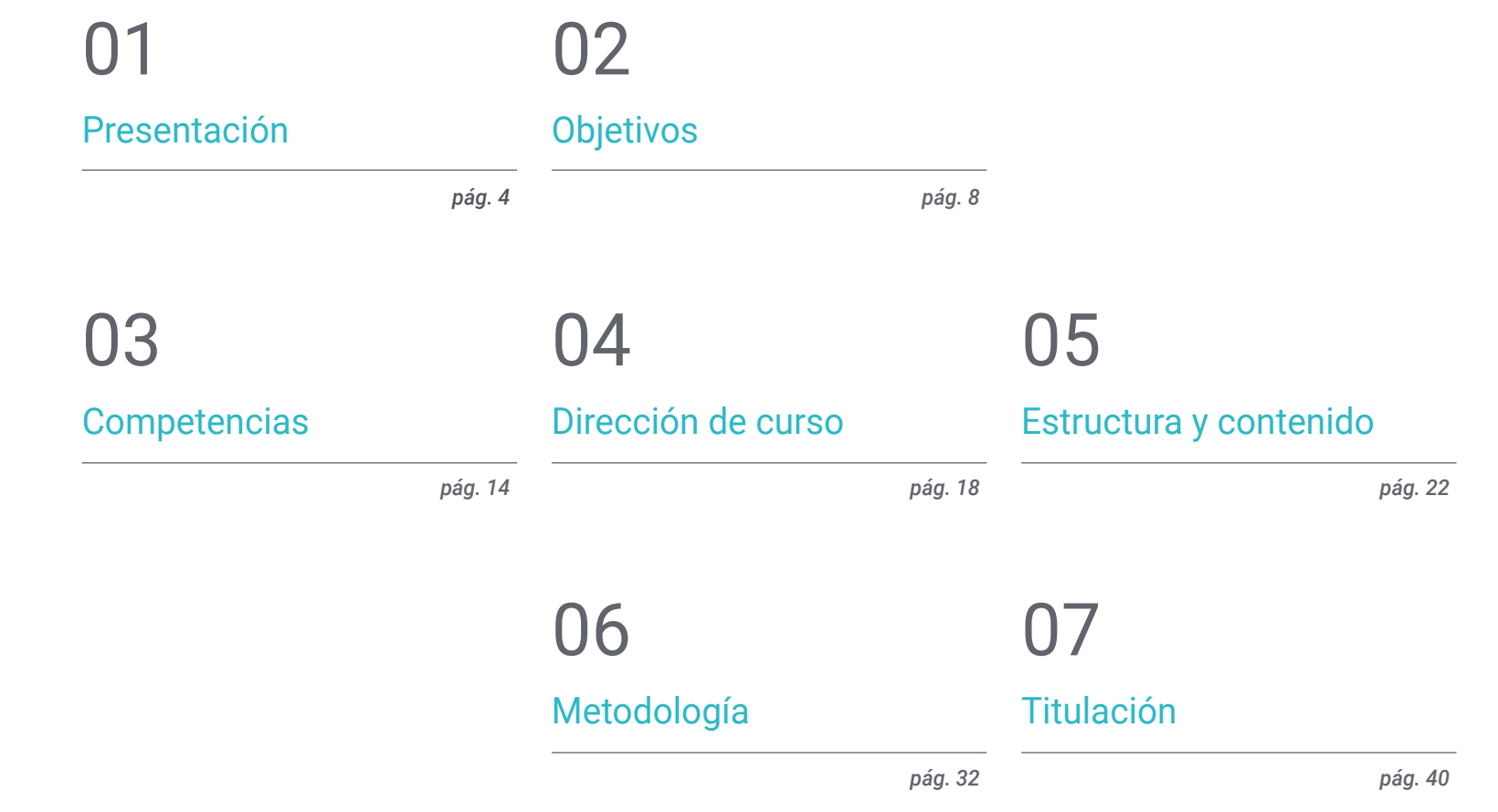

## <span id="page-3-0"></span>Presentación 01

Un diseñador posee un perfil integral y más versátil en el campo de la creación artística en el sector de los videojuegos. El desarrollo gráfico de los juegos de VR requiere de un dominio exhaustivo de los software para dar respuesta a una demanda cada vez más exigente. Gracias a esta titulación, el diseñador podrá alcanzar una especialización en el modelaje 3D que le conducirá hasta los mejores estudios de la industria de los videojuegos en Realidad Virtual. El equipo docente y el contenido multimedia de calidad facilitarán el aprendizaje y ampliarán el amplio bagaje artístico de los participantes de esta enseñanza. Un programa que, además, permite una flexibilidad total en un formato 100% online adaptable a las responsabilidades laborales y personales más exigentes.

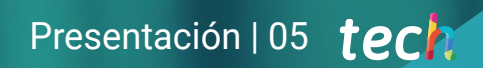

*Este Máster Título Propio te sumergirá en el modelaje 3D requerido por los principales estudios creadores de videojuegos con Realidad Virtual"* 

## tech 06 | Presentación

El Máster Título Propio en Arte para Realidad Virtual de TECH tiene como objetivo abordar todas las herramientas indispensables que acompañarán al diseñador gráfico en la realización de sus creaciones para videojuegos de Realidad Aumentada. Dominar todos los elementos que conforman un diseño artístico excelente en la industria de los juegos requiere de un cuerpo docente especializado, que encontrará en esta enseñanza.

Las empresas más potentes del sector solicitan personal especializado y con un conocimiento profundo de programas como Blender, 3ds Max, Marmoset y las herramientas disponibles para ejecutar una retopografía del más alto nivel.

Los diseñadores aumentarán su capacidad de creación artística mediante una metodología de trabajo que adquirirán durante esta titulación, permitiéndoles ser más eficientes en los diferentes procesos y ofrecer al final un producto creativo de calidad en el mundo de los videojuegos con VR.

En esta capacitación el diseñador gráfico será capaz de realizar un modelaje en 3D aplicando los diferentes procesos para una correcta texturización, aplicación de filtros e iluminación, así como la creación de modelos *low poly* y *high poly* con la exportación de un trabajo con resultados excelentes.

Dada la gran competitividad del sector, el alumnado adquirirá los conocimientos esenciales para saber qué software de diseño es más adecuado para cada proyecto, sus posibilidades y cómo solventar las dificultades que puede encontrarse durante el proceso de creación artística. Un Máster Título Propio 100% online que permite a los profesionales ampliar sus competencias con una enseñanza desde cualquier lugar y en cualquier momento. Únicamente necesitan de un dispositivo con acceso a internet y ganas para alcanzar el éxito en una industria en pleno crecimiento.

Este Máster Título Propio en Arte para Realidad Virtual contiene el programa educativo más completo y actualizado del mercado. Sus características más destacadas son:

- El desarrollo de casos prácticos presentados por expertos en Arte para Realidad Virtual
- Los contenidos gráficos, esquemáticos y eminentemente prácticos con los que está concebido recogen una información práctica sobre aquellas disciplinas indispensables para el ejercicio profesional
- Los ejercicios prácticos donde realizar el proceso de autoevaluación para mejorar el aprendizaje
- Su especial hincapié en metodologías innovadoras
- Las lecciones teóricas, preguntas al experto, foros de discusión de temas controvertidos y trabajos de reflexión individual
- La disponibilidad de acceso a los contenidos desde cualquier dispositivo fijo o portátil con conexión a internet

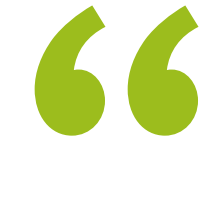

*Muestra a los estudios más potentes de la industria del videojuego con VR tu talento artístico gracias a este Máster Título Propio"* 

## Presentación | 07 tech

*Este es el momento de especializarte en un sector del diseño que quiere creativos artísticos como tú en su equipo. Matricúlate en este Máster Título Propio"* 

El programa incluye, en su cuadro docente, a profesionales del sector que vierten en esta capacitación la experiencia de su trabajo, además de reconocidos especialistas de sociedades de referencia y universidades de prestigio.

Su contenido multimedia, elaborado con la última tecnología educativa, permitirá a los profesionales un aprendizaje situado y contextual, es decir, un entorno simulado que proporcionará una capacitación inmersiva programada para entrenarse ante situaciones reales.

El diseño de este programa se centra en el Aprendizaje Basado en Problemas, mediante el cual los profesionales deberán tratar de resolver las distintas situaciones de práctica profesional que se les planteen a lo largo del curso académico. Para ello, contarán con la ayuda de un novedoso sistema de vídeo interactivo realizado por reconocidos expertos.

*Crea un modelaje en 3D de alta calidad con este Máster Título Propio. Será tu mejor carta de presentación ante las grandes empresas de la industria del videojuego.*

*Aumenta tus capacidades artísticas y crece profesionalmente en una industria de los videojuegos con VR en auge.*

# <span id="page-7-0"></span>Objetivos 02

El programa de este Máster Título Propio facultará a los diseñadores para desarrollar un proyecto artístico creativo enfocado a los videojuegos que emplean la tecnología de Realidad Virtual. Para ello el equipo docente enseñará al alumnado a utilizar correctamente los principales software de diseño usados por las empresas del mercado, a distinguir qué herramientas debe usar para cada tipo de modelaje y el potencial que se puede obtener de cada una de ellas. El conocimiento vertido impulsará a los diseñadores en un campo que demanda profesionales especializados.

**STAR** 

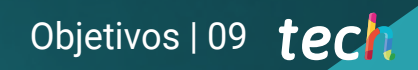

*El objetivo de TECH es que alcances las metas profesionales que buscas. Los grandes estudios de videojuego en VR están esperándote"* 

. . . . . . .

## tech 10 | Objetivos

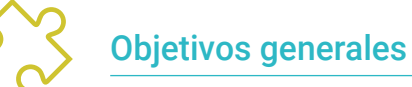

- Entender las ventajas y restricciones que proporciona la Realidad Virtual
- Desarrollar un modelado *hard surface* de calidad
- Entender los fundamentos de la retopología
- Entender los fundamentos de las UVs
- Dominar el bakeado en *Substance Painter*
- Manejar las capas de forma experta
- Poder crear un *dossier* y presentar trabajos a nivel profesional, con la más alta calidad
- Tomar una decisión consciente de que programas se ajustan más a tu *Pipeline*

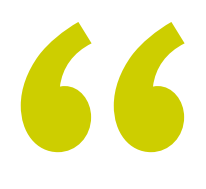

*La metodología Relearning y la variedad de recursos multimedia serán tus grandes aliados en el aprendizaje de este Máster Título Propio"* 

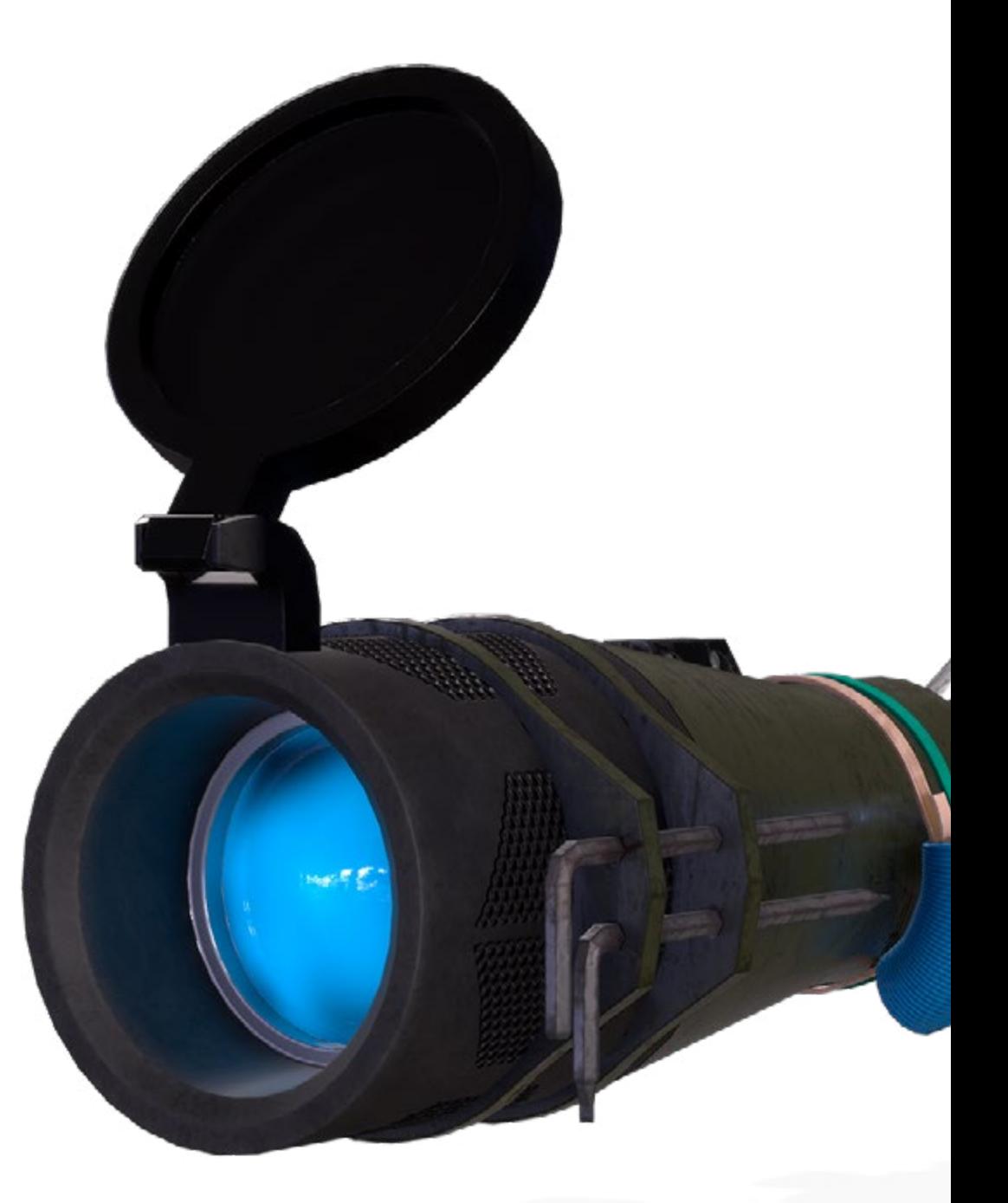

## Objetivos | 11 tech

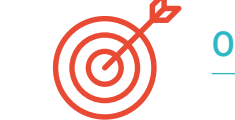

## Objetivos específicos

#### Módulo 1. El proyecto y el Motor Gráfico *Unity*

- Desarrollar un proyecto en VR
- Profundizar en *Unity* orientado a VR
- Importar texturas e implementar los materiales necesarios, de manera eficiente
- Crear una iluminación realista y optimizada

#### Módulo 2. Blender

- Poder desarrollar materiales procedurales
- Ser capaz de animar el modelado
- Manejarse de forma confortable con las simulaciones de fluidos, pelo, partículas y ropa
- Realizar renders de calidad tanto en Eevee como en *Cycles*
- Aprender a manejar el nuevo *grease pencil* y cómo sacarle el mejor partido
- Aprender a usar los nuevos *geometry nodes* y ser capaz de realizar modelados completamente procedurales

#### Módulo 3. 3ds MAX

EASY DAY WAS

- Dominar el modelado en 3ds Max
- Conocer la compatibilidad de 3ds Max con *Unity* para VR
- Conocer los modificadores más utilizados y manejarlos con soltura
- Utilizar técnicas reales de flujo de trabajo

## tech 12 | Objetivos

### Módulo 4. Zbrush

- Poder crear cualquier tipo de mallas para empezar a modelar
- Ser capaz de crear cualquier tipo de máscara
- Dominar los pinceles IMM y Curve
- Llevar un modelado *low poly* a *high poly*
- Crear un modelado orgánico de calidad

### Módulo 5. Retopo

- Dominar la retopología de Zbrush
- Saber cuándo usar Zremesher, Decimation Master y Zmodeler
- Ser capaz de hacer la retopología de cualquier modelado
- Dominar Topogun herramienta Profesional Especializada
- Capacitar al profesional en la realización de retopos complejas

### Módulo 6. UVs

- Dominar las herramientas de UVs que tiene ZBrush
- Saber por dónde cortar un modelado
- Sacar el mejor partido al espacio de las UVs
- Masterizar Rizom UV herramienta especializada

## Módulo 7. Bakeado

- Entender los fundamentos del bakeado
- Saber resolver los problemas que puedan surgir al realizar el *bake* de un modelo
- Ser capaz de hacer el *bake* de cualquier modelado
- Masterizar el bakeo en Marmoset en tiempo real

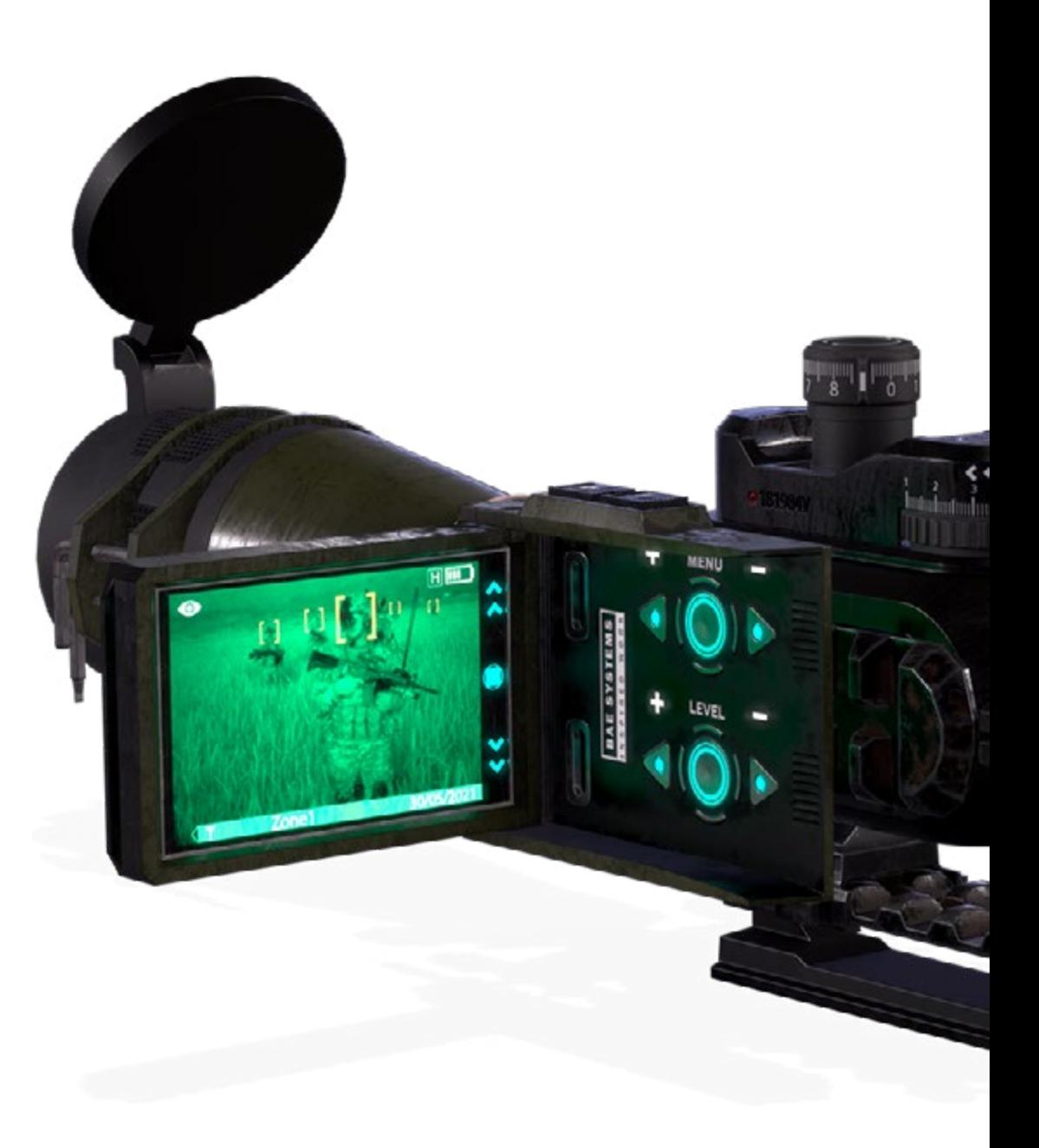

## Objetivos | 13 tech

#### Módulo 8. *Substance Painter*

- Usar las texturas de *substance* de forma inteligente
- Poder crear cualquier tipo de máscara utilizando Substance Painter
- Dominar los generadores y filtros mediante Substance Painter
- Realizar texturas de calidad para un modelado *hard surface* con Substance Painter
- Crear texturas de calidad para un modelado orgánico con Substance Painter
- Realizar un buen render para mostrar los *props* utilizando Substance Painter

#### Módulo 9. Marmoset

- Analizar esta herramienta en profundidad y ofrecer al profesional una idea de sus ventajas
- Crear cualquier tipo de máscara utilizando Marmoset
- Gestionar los generadores y filtros mediante Marmoset
- Crear texturas de calidad para un modelado *hard surface* con Marmoset
- Realizar texturas de calidad para un modelado orgánico con Marmoset
- Crear un buen render para mostrar los *props* utilizando Marmoset

#### Módulo 10. Sci-fi *Environment*

IEN:

- Asentar los conocimientos adquiridos
- Entender la utilidad de todos los *tips* aplicados a un proyecto real
- Tomar una decisión consciente de qué programas se ajustan más a su *Pipeline*
- Tener un trabajo de calidad profesional en su *dossier*
- Analizar y asimilar desde principio a fin un *Environment*

## <span id="page-13-0"></span>Competencias 03

El plan de estudio de este Máster Título Propio está dirigido a profesionales del diseño gráfico que deseen aportar todo su bagaje artístico aplicado a los videojuegos de Realidad Virtual. Con los conocimientos que adquiere en esta titulación, el alumnado será capaz de trasladar cualquier objeto que imagine a la tecnología de Realidad Virtual empleando los programas más utilizados en la industria como 3ds Max, Blender o ZBrush. Todo ello, permitirá al egresado dar un toque distinguido a sus diseños gráficos e impulsar su carrera profesional en el sector de los videojuegos.

*Las competencias que adquirirás en este Máster Título Propio te posicionarán en el sector del diseño gráfico de los videojuegos VR"* 

## $tech$  16 | Competencias

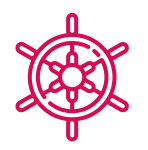

### Competencias generales

- Saber realizar un proyecto real desde sus inicios hasta el final
- Dominar las herramientas necesarias para para la creación de proyectos de Realidad Virtual
- Aplicar los conocimientos adquiridos y su capacidad de resolución para optimizar el flujo de trabajo al máximo
- Ser capaces de integrar conocimientos y conseguir una visión profunda de los distintos usos de la Realidad Virtual
- Saber identificar las limitaciones y diferencias tiene respecto a otros sectores de la industria 3D
- Comprender e interiorizar los materiales más empleados en Realidad Virtual aplicados a los sistemas del sector para su eficiencia y competitividad en el mercado actual
- Ser capaces de realizar una organización correcta de archivos de un proyecto profesional
- Fomentar la optimización de los recursos existentes en los diferentes software destinados a la creación de Realidad Virtual

*Este Master Propio Título te prepara para afrontar cualquier proyecto de diseño artístico que plantees en el campo del diseño de Arte para Realidad Virtual"* 

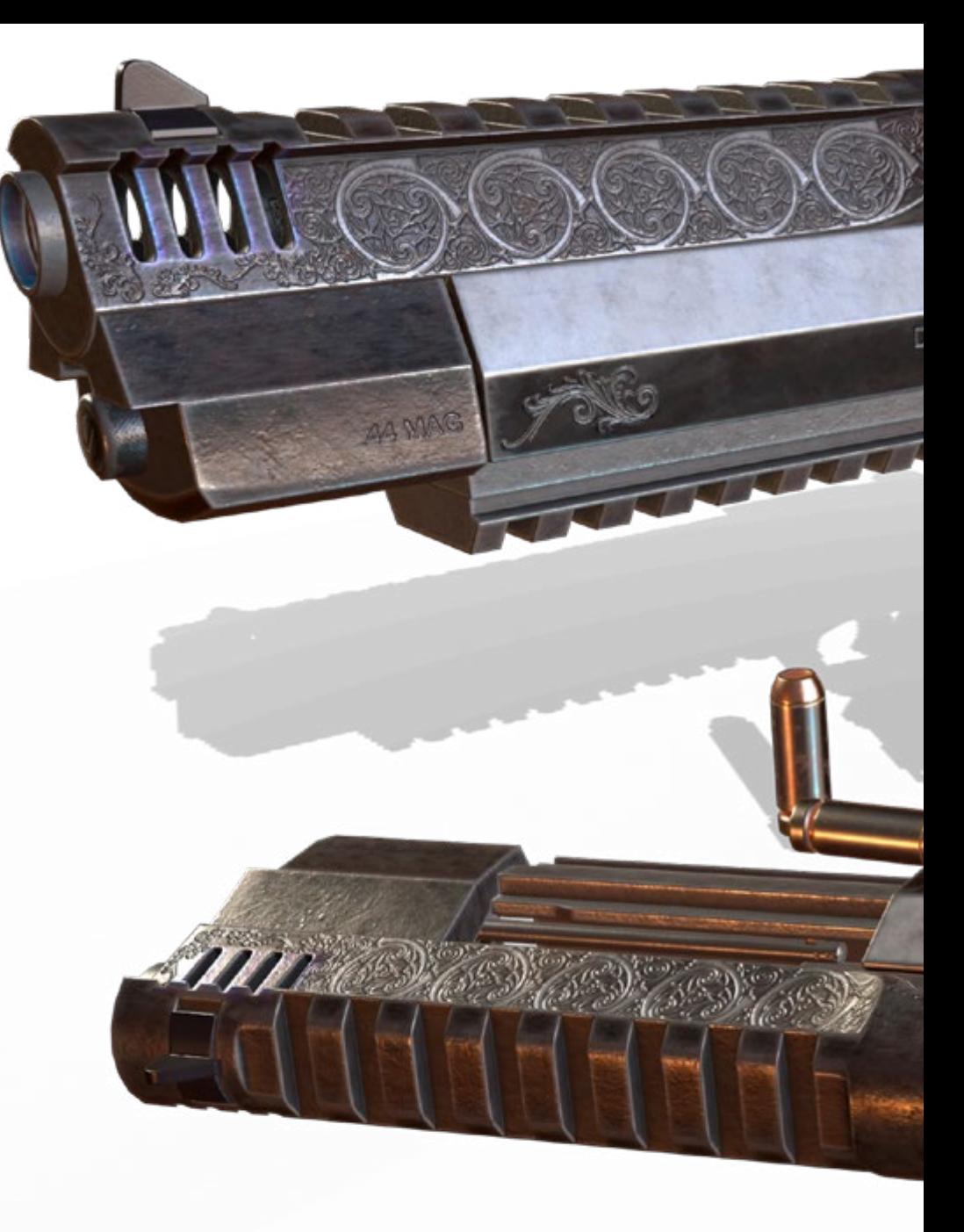

## Competencias | 17 tech

## Competencias específicas

- Conocer, dominar y optimizar, todas las herramientas y software de diseño empleados en la Realidad Virtual
- Profundizar en los conceptos de renderización, modelaje, texturización e iluminación en la creación de Realidad Virtual
- Diferenciar las estrategias necesarias para crear un proyecto desde su inicio con una metodología ordenada, que ahorre recursos y tiempos con un resultado profesional
- Obtener un conocimiento exhaustivo de las alternativas a las problemáticas habituales a las que se enfrenta un diseñador en la ejecución de un proyecto de Realidad Virtual
- Adquirir una visión completa de todos los aspectos relacionados con la Realidad Virtual, una fase imprescindible para mejorar en un campo profesional especializado
- Comprender la utilidad de los diferentes *tips* mostrados y su aplicación real en la creación de proyectos RV
- Alcanzar el asentamiento de los conocimientos adquiridos durante el proceso de aprendizaje gracias a la aplicación práctica de los contenidos
- Dominar del diseño de las principales etapas de creación de material de Realidad Virtual
- Elaborar un plan de control efectivo del trabajo de creación, así como llevar a cabo su seguimiento del proyecto hasta su finalización
- Presentar de proyectos de Realidad Virtual profesionales

## <span id="page-17-0"></span>Dirección del curso 04

El equipo docente de esta titulación ha sido seleccionado cuidadosamente por TECH para ofrecer al alumnado una enseñanza de élite, de calidad y al alcance de todos. Con esta filosofía se ha conformado un cuerpo docente especializado y con amplia experiencia en la creación y diseño gráfico de videojuegos enfocado a la tecnología de Realidad Virtual. Su acompañamiento durante toda esta titulación permitirá a los diseñadores crecer como profesionales del sector con mayor expansión de los últimos años.

*Excelentes profesionales del sector del diseño y creación de videojuegos te adentrarán en la tecnología de Realidad Virtual y te abrirán un mundo de posibilidades artísticas"* 

## tech 20 | Dirección del curso

## Dirección

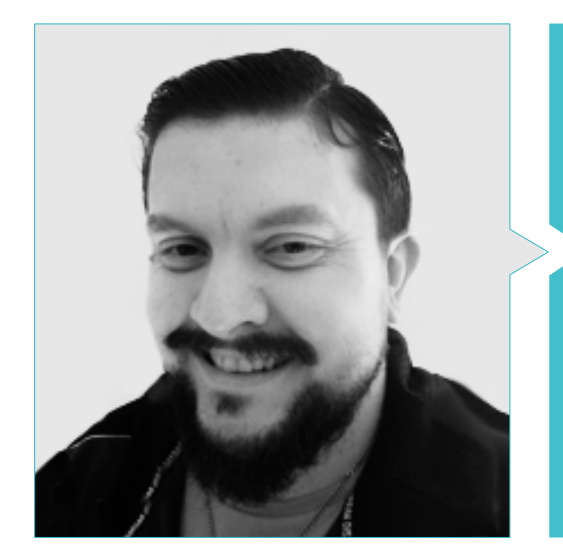

### D. Menéndez Menéndez, Antonio Iván

- Artista sénior de entornos y elementos y consultor 3D en The Glimpse Group VR
- Diseñador de modelos 3D y artista de texturas para INMO-REALITY
- Artista de Props y entornos para juegos de PS4 en Rascal Revolt
- Graduado en Bellas Artes por la UPV
- Especialista en Técnicas Gráficas por la Universidad del País Vasco
- Máster en Escultura y Modelado Digital por la Voxel School de Madrid
- Máster en Arte y Diseño para Videojuegos por U-Tad University de Madrid

## Profesores

#### D. Márquez Maceiras, Mario

- Operador Audiovisual. PTM Pictures That moves
- Gaming Tech Support Agent en 5CA
- Creador y diseñador de entornos 3D y VR en Inmoreality
- Diseñador artístico en Seamantis Games
- Fundador de Evolve Games.
- Graduado en Diseño Gráfico por la Escuela de Arte de Granada
- Graduado en Diseño de Videojuegos y Contenido Interactivo por la Escuela de Arte de Granada
- Máster en Game Design- U-tad, Desing School de Madrid

#### D. Morro, Pablo

- Artista 3D especializado en modelado, VFX y texturas
- Artista 3D en Mind Trips
- Graduado en Creación y Diseño de Videojuegos por la Universidad Jaume I

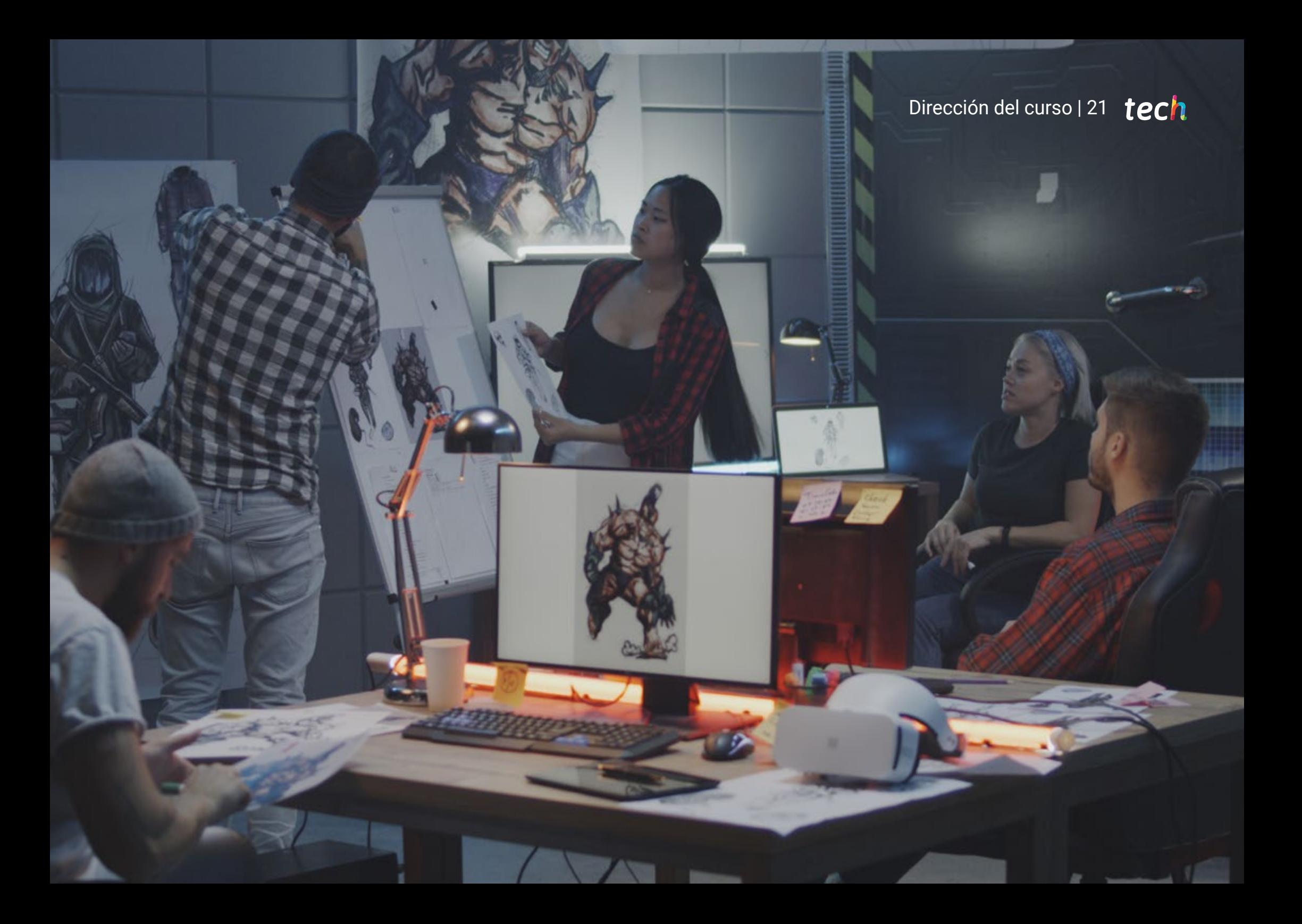

## <span id="page-21-0"></span>Estructura y contenido 05

El temario de este Máster Título Propio emplea una metodología *Relearning* que facilita la retención más fácil y práctica del contenido que se desarrolla a lo largo de este plan de estudio. Bajo las pautas establecidas por el equipo docente especializado se ha elaborado un programa que potenciará el conocimiento en los software y herramientas esenciales para el modelaje en 3D aplicado en los videojuegos basados en tecnología de Realidad Virtual. Asimismo, este plan muestra una visión global y detallada del desarrollo completo de un proyecto de diseño gráfico en la industria de los videojuegos.

Estructura y contenido | 23 tech

*Solo necesitas el contenido de calidad y el equipo docente de este Master Título Propio para actualizar tu conocimiento en diseño gráfico para videojuegos VR"* 

## tech 24 | Estructura y contenido

#### Módulo 1. El proyecto y el Motor Gráfico *Unity*

- 1.1. El Diseño
	- 1.1.1. Pureref
	- 1.1.2. Escala
	- 1.1.3. Diferencias y limitaciones
- 1.2. Planificación del Proyecto
	- 1.2.1. Planificación Modular
	- 1.2.2. *Blockout*
	- 1.2.3. Montaje
- 1.3. Visualización en *Unity*
	- 1.3.1. Configurar *Unity* para Oculus
	- 1.3.2. Oculus App
	- 1.3.3. Colisión y ajustes cámara
- 1.4. Visualización en *Unity*: *Scene*
	- 1.4.1. Configuración *Scene* para VR
	- 1.4.2. Exportación de APKs
	- 1.4.3. Instalar APKs en Oculus Quest 2
- 1.5. Materiales en *Unity*
	- 1.5.1. *Standard*
	- 1.5.2. *Unlit*: peculiaridades de este material y cuando usarlo
	- 1.5.3. Optimización
- 1.6. Texturas en *Unity*
	- 1.6.1. Importar Texturas
	- 1.6.2. Transparencias
	- 1.6.3. *Sprite*
- 1.7. *Lighting*: iluminación
	- 1.7.1. Iluminación en VR
	- 1.7.2. Menú *Lighting* en *Unity*
	- 1.7.3. *Skybox VR*
- 1.8. *Lighting*: *lightmaping*
	- 1.8.1. *Lightmapping Settings*
	- 1.8.2. Tipos de luces
	- 1.8.3. Emisivos
- 1.9. *Lighting* 3: bakeado
	- 1.9.1. Bakeado
	- 1.9.2. *Ambient Oclussion*
	- 1.9.3. Optimización
- 1.10. Organización y Exportación
	- 1.10.1. *Folders*
	- 1.10.2. *Prefab*
	- 1.10.3. Exportar *Unity Package* e importar

#### Módulo. 2 Blender

- 2.1. Interfaz
	- 2.1.1. Software Blender
	- 2.1.2. Controles y *Shortcuts*
	- 2.1.3. Escenas y customización
- 2.2. Modelado
	- 2.2.1. Herramientas
	- 2.2.2. Mallas
	- 2.2.3. Curvas y superficies
- 2.3. Modificadores
	- 2.3.1. Modificadores
	- 2.3.2. Cómo se utilizan
	- 2.3.3. Tipos de modificadores
- 2.4. Modelado *Hard Surface*
	- 2.4.1. Modelado de *Prop*
	- 2.4.2. Modelado de *Prop* evolución
	- 2.4.3. Modelado de *Prop* final
- 2.5. Materiales
	- 2.5.1. Asignación y Componentes
	- 2.5.2. Crear Materiales
	- 2.5.3. Crear Materiales Procedurales
- 2.6. Animación y *Rigging*
	- 2.6.1. *Keyframes*
	- 2.6.2. *Armatures*
	- 2.6.3. *Constraints*

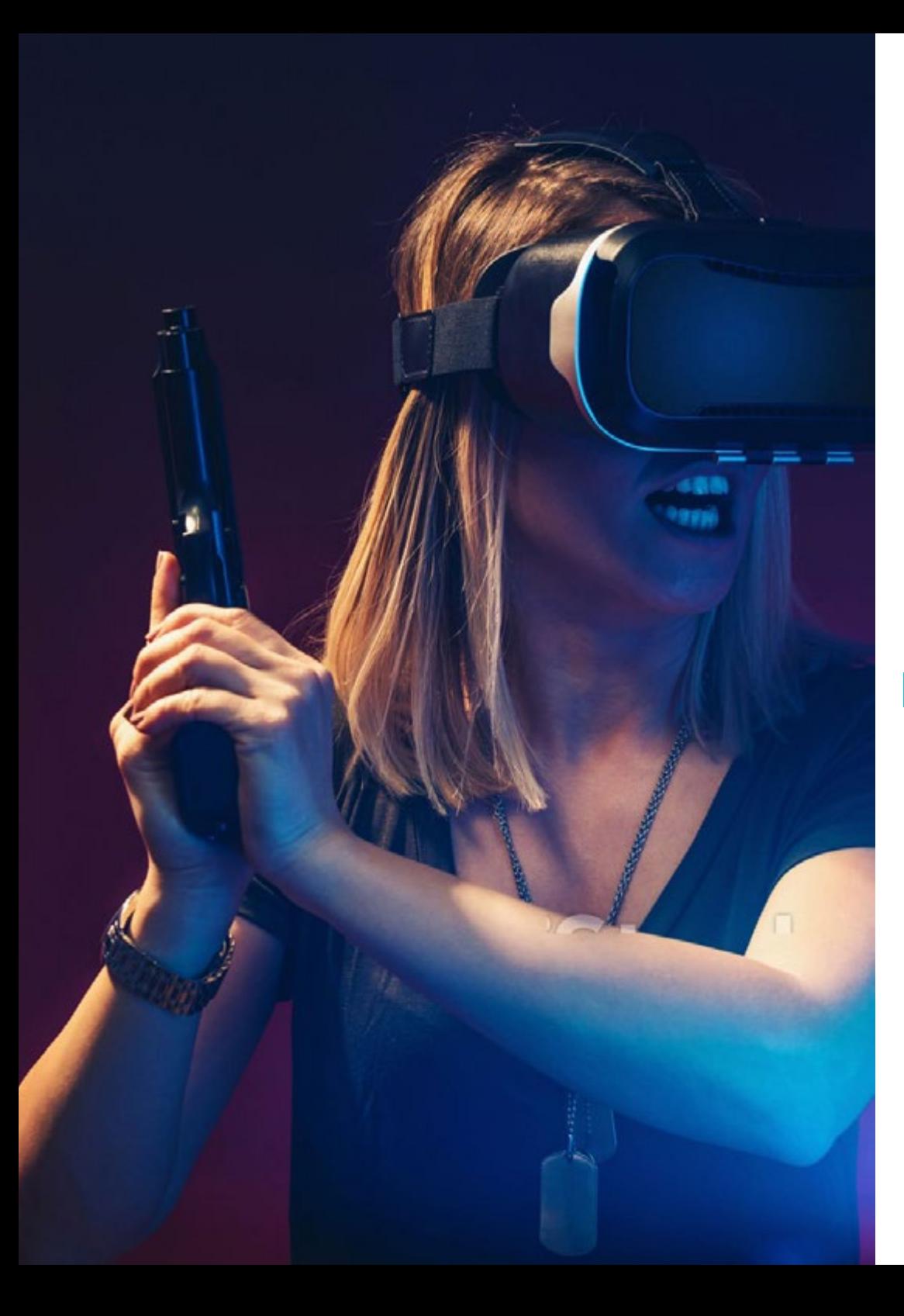

## Estructura y contenido | 25 tech

- 2.7. Simulación
	- 2.7.1. Fluidos
	- 2.7.2. Pelo y partículas
	- 2.7.3. Ropa
- 2.8. Renderizado
	- 2.8.1. Cycles y Eevee
	- 2.8.2. Luces
	- 2.8.3. Cámaras
- 2.9. *Grease* Pencil
	- 2.9.1. Estructura y primitivas
	- 2.9.2. Propiedades y modificadores
	- 2.9.3. Ejemplos
- 2.10. *Geometry Nodes* 2.10.1. Atributos
	- 2.10.2. Tipos de Nodos
	- 2.10.3. Ejemplo práctico

#### Módulo 3. 3DS Max

- 3.1. Configurando la Interfaz
	- 3.1.1. Iniciando el Proyecto
	- 3.1.2. Guardado automático e incremental
	- 3.1.3. Unidades de medida
- 3.2. Menú *Create*
	- 3.2.1. Objetos
	- 3.2.2. Luces
	- 3.2.3. Objetos cilíndricos y esféricos
- 3.3. Menú *Modify*
	- 3.3.1. El Menú
	- 3.3.2. Configuración de Botones
	- 3.3.3. Usos
- 3.4. *Edit poly*: *poligons*
	- 3.4.1. *Edit poly Mode*
	- 3.4.2. *Edit Poligons*
	- 3.4.3. *Edit Geometry*

## tech 26 | Estructura y contenido

- 3.5. *Edit poly*: selección
	- 3.5.1. *Selection*
	- 3.5.2. *Soft Selection*
	- 3.5.3. IDs y *Smoothing Groups*
- 3.6. Menú Hierarchy
	- 3.6.1. Situación de pivotes
	- 3.6.2. Reset XFom y Freeze Transform
	- 3.6.3. *Adjust pivot menú*
- 3.7. Material Editor
	- 3.7.1. *Compact Material Editor*
	- 3.7.2. *Slate Material Editor*
	- 3.7.3. *Multi/Sub-Object*
- 3.8. *Modifier List*
	- 3.8.1. Modificadores de modelado
	- 3.8.2. Modificadores de modelado evolución
	- 3.8.3. Modificadores de modelado final
- 3.9. XView y *Non-Quads*
	- 3.9.1. XView
	- 3.9.2. Verificando si hay errores en la geometría
	- 3.9.3. *Non-Quads*
- 3.10. Exportando para *Unity*
	- 3.10.1. Triangular el *asset*
	- 3.10.2. DirectX u Open Gl para Normales
	- 3.10.3. Conclusiones

#### Módulo 4. Zbrush

- 4.1. Zbrush
	- 4.1.1. Polymesh
	- 4.1.2. *Subtools*
	- 4.1.3. Gizmo 3D
- 4.2. Crear mallas
	- 4.2.1. Quick Mesh y primitivas
	- 4.2.2. Mesh *Extract*
	- 4.2.3. Booleanos
- 4.3. Esculpido
	- 4.3.1. Simetría
	- 4.3.2. Principales pinceles
	- 4.3.3. *Dynamesh*
- 4.4. Máscaras
	- 4.4.1. Pinceles y menú de máscaras
	- 4.4.2. Máscaras en pinceles
	- 4.4.3. *Polygroups*
- 4.5. Esculpido de prop orgánico k
	- 4.5.1. Esculpido *LowPoly*
	- 4.5.2. Esculpido *LowPoly* evolución
	- 4.5.3. Esculpido *LowPoly* final
- 4.6. Pinceles IMM
	- 4.6.1. Controles
	- 4.6.2. Insertar multi mesh
	- 4.6.3. Creación de pinceles IMM
- 4.7. Pinceles *Curve*
	- 4.7.1. Controles
	- 4.7.2. Creación de pinceles *Curve*
	- 4.7.3. Pinceles IMM con curvas
- 4.8. *High Poly*
	- 4.8.1. Subdivisiones y *Dynamic Subdivisions*
	- 4.8.2. HD-*geometry*
	- 4.8.3. Proyectar ruido
- 4.9. Otros tipos de mallas
	- 4.9.1. *MicroMesh*
	- 4.9.2. *NanoMesh*
	- 4.9.3. *ArrayMesh*
- 4.10. Esculpido de *prop* orgánico *High Poly*
	- 4.10.1. Esculpido de *prop*
	- 4.10.2. Esculpido de *prop* evolución
	- 4.10.3. Esculpido de *prop* final

## Estructura y contenido | 27 tech

#### Módulo 5. Retopo

- 5.1. Retopo en Zbrush-Zremesher
	- 5.1.1. Zremesher
	- $512$  Guías
	- 5.1.3. Ejemplos
- 5.2. Retopo en Zbrush-*Decimation* Máster
	- 5.2.1. *Decimation* Máster
	- 5.2.2. Combinarlo con pinceles
	- 5.2.3. *Workflow*
- 5.3. Retopo en Zbrush-Zmodeler
	- 5.3.1. Zmodeler
	- 5.3.2. Modos
	- 5.3.3. Corregir la malla
- 5.4. Retopología de *prop*
	- 5.4.1. Retopo de *prop HardSurface*
	- 5.4.2. Retopo de *prop* Orgánico
	- 5.4.3. Retopo de una mano
- 5.5. Topogun
	- 5.5.1. Ventajas de Topogun
	- 5.5.2. La interfaz
	- 5.5.3. Importación
- 5.6. *Tools* : *edit*
	- 5.6.1. *Simple Edit tool*
	- 5.6.2. *Simple Create tool*
	- 5.6.3. *Draw tool*
- 5.7. *Tools* : *bridge*
	- 5.7.1. *Bridge tool*
	- 5.7.2. *Brush tool*
	- 5.7.3. *Extrude tool*
- 5.8. *Tools* : *tubes*
	- 5.8.1. *Tubes tool*
	- 5.8.2. *Symmetry Setup*
	- 5.8.3. Subdivisión *Feature* y Bakeado de mapas
- 5.9. Retopo de una cabeza
	- 5.9.1. *Loops* faciales
	- 5.9.2. Optimización de la malla
	- 5.9.3. Exportación
- 5.10. Retopo cuerpo completo
	- 5.10.1. *Loops* corporales
	- 5.10.2. Optimización de la malla
	- 5.10.3. Requisitos para VR

#### Módulo 6. UVs

- 6.1. UVs Avanzadas
	- 6.1.1. *Warnings*
	- 6.1.2. Cortes
	- 6.1.3. Densidad de textura
- 6.2. Creación de UVs en *Zbrush* -UVMaster
	- 6.2.1. Controles
	- 6.2.2. *Unwrap*
	- 6.2.3. Topología unusual
- 6.3. UVMaster: *painting*
	- 6.3.1. Control *Painting*
	- 6.3.2. Creación de *seams*
	- 6.3.3. *Checkseams*
- 6.4. UVMaster: *packing*
	- 6.4.1. UV *Packing*
		- 6.4.2. Creación de islas
		- 6.4.3. *Flatten*
- 6.5. UVMaster: clones
	- 6.5.1. Trabajar con clones
	- 6.5.2. *Polygrups*
	- 6.5.3. *Control Painting*
- 6.6. Rizom UV
	- 6.6.1. Rizom *Script*
	- 6.6.2. La interfaz
	- 6.6.3. Importando con UVs o sin UVs

## tech 28 | Estructura y contenido

- 6.7. *Seams* and *cuts*
	- 6.7.1. Atajos de teclado
	- 6.7.2. Panel 3D
	- 6.7.3. Panel UV
- 6.8. UV *Unwrap* y *Layout Panel*
	- 6.8.1. *Unfold*
	- 6.8.2. *Optimize*
	- 6.8.3. *Layout* y *Packing*
- 6.9. UV mas *Tools*
	- 6.9.1. *Align, Straighten, flip y fit*
	- 6.9.2. *TopoCopy* y *Stack1*
	- 6.9.3. *Edge Loop* Parámetros
- 6.10. UV Rizom avanzado
	- 6.10.1. *Auto seams*
	- 6.10.2. UVs *channels*
	- 6.10.3. *Texel Density*

#### Módulo 7. Bakeado

- 7.1. Bakeado de modelados
	- 7.1.1. Preparar el modelo para bakeado
	- 7.1.2. Fundamentos del bakeado
	- 7.1.3. Opciones de procesado
- 7.2. Bake del modelo: *painter*
	- 7.2.1. Bakeado en *Painter*
	- 7.2.2. *Bake low poly*
	- 7.2.3. *Bake High Poly*
- 7.3. *Bake* del modelo: cajas
	- 7.3.1. Utilizar Cajas
	- 7.3.2. Ajustar distancias
	- 7.3.3. *Compute tangent space per fragment*
- 7.4. Bake de mapas
	- 7.4.1. Normales
	- $742$  ID
	- 7.4.3. *Ambient Occlusion*
- 7.5. *Bake* de mapas: curvaturas
	- 7.5.1. Curvatura
	- 7.5.2. *Thickness*
	- 7.5.3. Mejorar la calidad de los mapas
- 7.6. Bakeo en Marmoset
	- 7.6.1. Marmoset
	- 7.6.2. Funciones
	- 7.6.3. Bakeo en *Real time*
- 7.7. Configurar el documento para bakeo en Marmoset
	- 7.7.1. *High poly* y *low poly* en 3dsMax
	- 7.7.2. Organizando la escena en Marmoset
	- 7.7.3. Verificando que todo está correcto
- 7.8. Panel *Bake Project*
	- 7.8.1. *Bake group, High y Low*
	- 7.8.2. Menú *Geometry*
	- 7.8.3. *Load*
- 7.9. Opciones Avanzadas
	- 7.9.1. *Output*
	- 7.9.2. Ajustando el *Cage*
	- 7.9.3. *Configure maps*
- 7.10. Bakeando
	- 7.10.1. Mapas
	- 7.10.2. Previsualización de resultado
	- 7.10.3. Bakeando geometría flotante

#### Módulo 8. *Substance Painter*

- 8.1. Creación de proyecto
	- 8.1.1. Importación de mapas
	- 8.1.2. UVs
	- 8.1.3. Bakeado
- 8.2. Capas
	- 8.2.1. Tipos de capas
	- 8.2.2. Opciones de capas
	- 8.2.3. Materiales

## Estructura y contenido | 29  $\textcolor{red}{\text{techn}}$

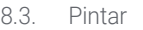

8.3.1. Tipos de Pinceles

- 8.3.2. *Fill Projections*
- 8.3.3. *Advance Dynamic Painting*
- 8.4. Efectos
	- 8.4.1. Fill
	- 8.4.2. Niveles
	- 8.4.3. Anchor *Points*
- 8.5. Máscaras
	- 8.5.1. Alphas
	- 8.5.2. Procedurales y *Grunges*
	- 8.5.3. *Hard Surfaces*
- 8.6. Generadores
	- 8.6.1. Generadores
	- 8.6.2. Usos
	- 8.6.3. Ejemplos
- 8.7. Filtros
	- 8.7.1. Filtros
	- 8.7.2. Usos
	- 8.7.3. Ejemplos
- 8.8. Texturizado de *prop hard surface*
	- 8.8.1. Texturizado de *prop*
	- 8.8.2. Texturizado de *prop* evolución
	- 8.8.3. Texturizado de *prop* final
- 8.9. Texturizado de prop orgánico
	- 8.9.1. Texturizado de *prop*
	- 8.9.2. Texturizado de *prop* evolución
	- 8.9.3. Texturizado de *prop* final
- 8.10. Render
	- 8.10.1. Iray
	- 8.10.2. Post procesado
	- 8.10.3. Manejo del col

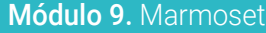

- 9.1. La Alternativa
	- 9.1.1. Importar
	- 9.1.2. Interfaz
	- 9.1.3. *Viewport*
- 9.2. *Classic*
	- 9.2.1. *Scene*
	- 9.2.2. *Tool Settings*
	- 9.2.3. *History*
- 9.3. Dentro de *Scene*
	- 9.3.1. *Render*
		- 9.3.2. Main Camera
		- 9.3.3. Sky
- 9.4. *Lights*
	- 9.4.1. Tipos
	- 9.4.2. *Shadow Catcher*
	- 9.4.3. *Fog*
- 9.5. *Texture*
	- 9.5.1. *Texture project*
	- 9.5.2. Importando mapas
	- 9.5.3. *Viewport*
- 9.6. *Layers: paint*
	- 9.6.1. *Paint Layer*
	- 9.6.2. *Fill Layer*
	- 9.6.3. *Group*
- 9.7. *Layers: adjustments*
	- 9.7.1. *Adjustment Layer*
	- 9.7.2. *Imput processor Layer*
	- 9.7.3. *Procedural Layer*
- 9.8. *Layers: masks*
	- 9.8.1. *Mask*
	- 9.8.2. *Channels*
	- 9.8.3. *Maps*

## tech 30 | Estructura y contenido

#### 9.9. Materiales

- 9.9.1. Tipos de materiales
- 9.9.2. Configurándolos
- 9.9.3. Aplicándolos a la escena
- 9.10. Dossier
	- 9.10.1. Marmoset *Viewer*
	- 9.10.2. Exportando imágenes de Render
	- 9.10.3. Exportando Videos

#### Módulo 10. *Sci-Fi Environment*

- 10.1. *Sci-Fi concept* y planificación
	- 10.1.1. Referencias
	- 10.1.2. Planificación
	- 10.1.3. *Blockout*
- 10.2. Implementación en *Unity*
	- 10.2.1. Importando el *Blockout* y verificando escala

**MASHAI** 

- 10.2.2. *Skybox*
- 10.2.3. Archivos y materiales preliminares
- 10.3. Módulos 1: suelos
	- 10.3.1. Modelado modular *High to Low*
	- 10.3.2. UVs y Bakeado
	- 10.3.3. Texturizado
- 10.4. Módulos 2: Paredes
	- 10.4.1. Modelado modular *High to Low*
	- 10.4.2. UVs y Bakeado
	- 10.4.3. Texturizado
- 10.5. Módulos 3: Techos
	- 10.5.1. Modelado modular *High to Low*
	- 10.5.2. Retopo, UVs y Bakeado
	- 10.5.3. Texturizado
- 10.6. Módulos 4: Extras (tuberías, barandillas, etc.)
	- 10.6.1. Modelado modular *High to Low*
	- 10.6.2. UVs y Bakeado
	- 10.6.3. Texturizado

## Estructura y contenido | 31 tech

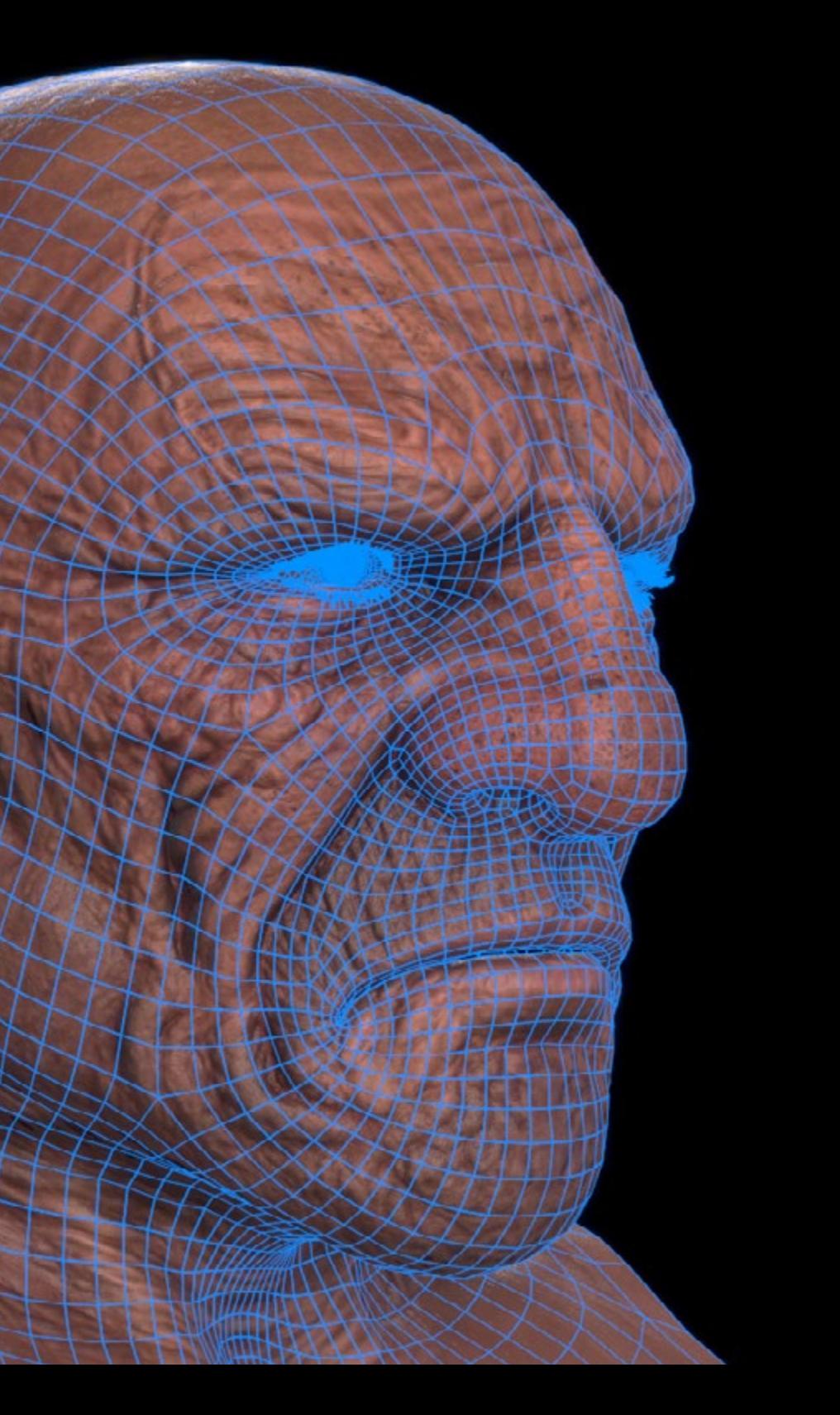

10.7. *Hero Asset* 1: puertas mecánicas 10.7.1. Modelado modular *High to Low* 10.7.2. Retopo, UVs y Bakeado 10.7.3. Texturizado 10.8. *Hero Asset* 2: Cámara de hibernación 10.8.1. Modelado modular *High to Low* 10.8.2. Retopo, UVs y Bakeado 10.8.3. Texturizado 10.9. En *Unity* 10.9.1. Importación de las texturas 10.9.2. Aplicación de materiales 10.9.3. Iluminación de la escena 10.10. Finalizando el Proyecto 10.10.1. Visualización en Vr 10.10.2. *Prefab* y Exportación 10.10.3. Conclusiones

> *Un programa pensado para que lo exprimas y explotes esa creatividad en los mejores estudios de videojuegos"*

# <span id="page-31-0"></span>Metodología 06

Este programa de capacitación ofrece una forma diferente de aprender. Nuestra metodología se desarrolla a través de un modo de aprendizaje de forma cíclica: *el Relearning*.

Este sistema de enseñanza es utilizado, por ejemplo, en las facultades de medicina más prestigiosas del mundo y se ha considerado uno de los más eficaces por publicaciones de gran relevancia como el *New England Journal of Medicine.*

*Descubre el Relearning, un sistema que abandona el aprendizaje lineal convencional para llevarte a través de sistemas cíclicos de enseñanza: una forma de aprender que ha demostrado su enorme eficacia, especialmente en las materias que requieren memorización"* 

## tech 34 | Metodología

### Estudio de Caso para contextualizar todo el contenido

Nuestro programa ofrece un método revolucionario de desarrollo de habilidades y conocimientos. Nuestro objetivo es afianzar competencias en un contexto cambiante, competitivo y de alta exigencia.

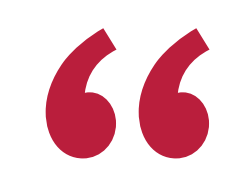

*Con TECH podrás experimentar una forma de aprender que está moviendo los cimientos de las universidades tradicionales de todo el mundo"*

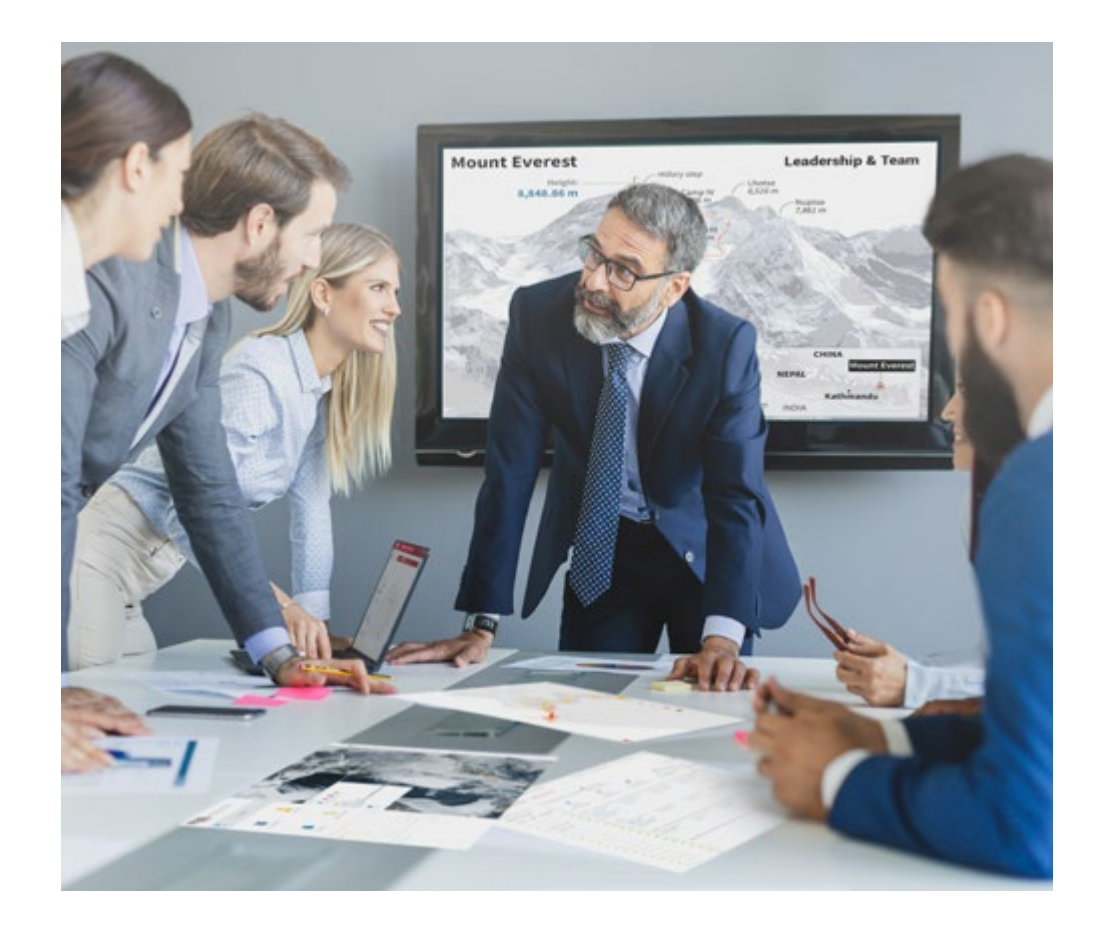

*Accederás a un sistema de aprendizaje basado en la reiteración, con una enseñanza natural y progresiva a lo largo de todo el temario.*

## Metodología | 35 *tech*

## Un método de aprendizaje innovador y diferente

El presente programa de TECH es una enseñanza intensiva, creada desde 0, que propone los retos y decisiones más exigentes en este campo, ya sea en el ámbito nacional o internacional. Gracias a esta metodología se impulsa el crecimiento personal y profesional, dando un paso decisivo para conseguir el éxito. El método del caso, técnica que sienta las bases de este contenido, garantiza que se sigue la realidad económica, social y profesional más vigente.

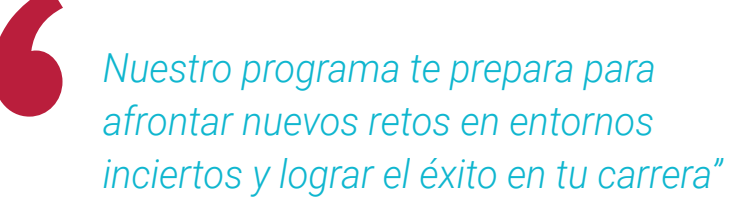

El método del caso ha sido el sistema de aprendizaje más utilizado por las mejores facultades del mundo. Desarrollado en 1912 para que los estudiantes de Derecho no solo aprendiesen las leyes a base de contenidos teóricos, el método del caso consistió en presentarles situaciones complejas reales para que tomasen decisiones y emitiesen juicios de valor fundamentados sobre cómo resolverlas. En 1924 se estableció como método estándar de enseñanza en Harvard.

Ante una determinada situación, ¿qué debería hacer un profesional? Esta es la pregunta a la que nos enfrentamos en el método del caso, un método de aprendizaje orientado a la acción. A lo largo del programa, los estudiantes se enfrentarán a múltiples casos reales. Deberán integrar todos sus conocimientos, investigar, argumentar y defender sus ideas y decisiones.

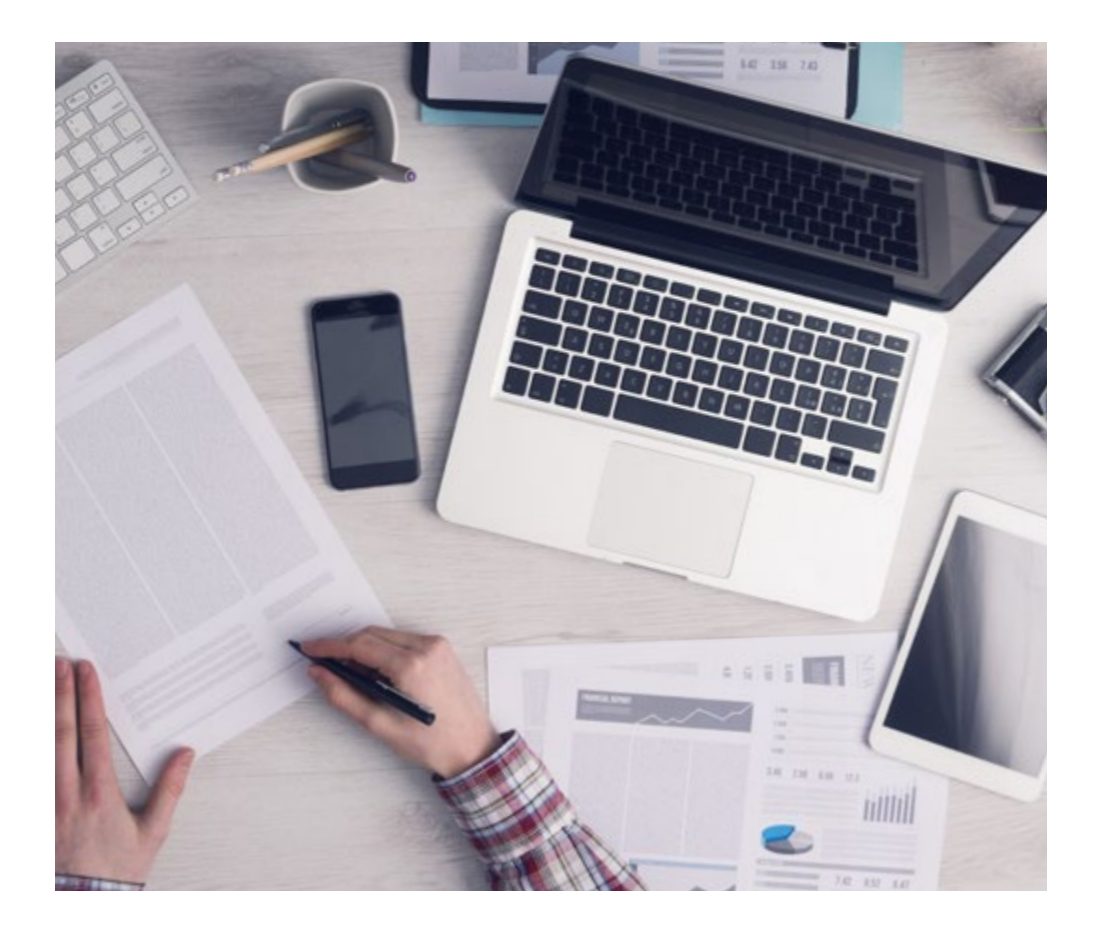

*El alumno aprenderá, mediante actividades colaborativas y casos reales, la resolución de situaciones complejas en entornos empresariales reales.*

## 36 | Metodología

## Relearning Methodology

TECH aúna de forma eficaz la metodología del Estudio de Caso con un sistema de aprendizaje 100% online basado en la reiteración, que combina 8 elementos didácticos diferentes en cada lección.

Potenciamos el Estudio de Caso con el mejor método de enseñanza 100% online: el Relearning.

> *En 2019, obtuvimos los mejores resultados de aprendizaje de todas las universidades online en español en el mundo.*

En TECH aprenderás con una metodología vanguardista concebida para capacitar a los directivos del futuro. Este método, a la vanguardia pedagógica mundial, se denomina Relearning.

Nuestra universidad es la única en habla hispana licenciada para emplear este exitoso método. En 2019, conseguimos mejorar los niveles de satisfacción global de nuestros alumnos (calidad docente, calidad de los materiales, estructura del curso, objetivos…) con respecto a los indicadores de la mejor universidad online en español.

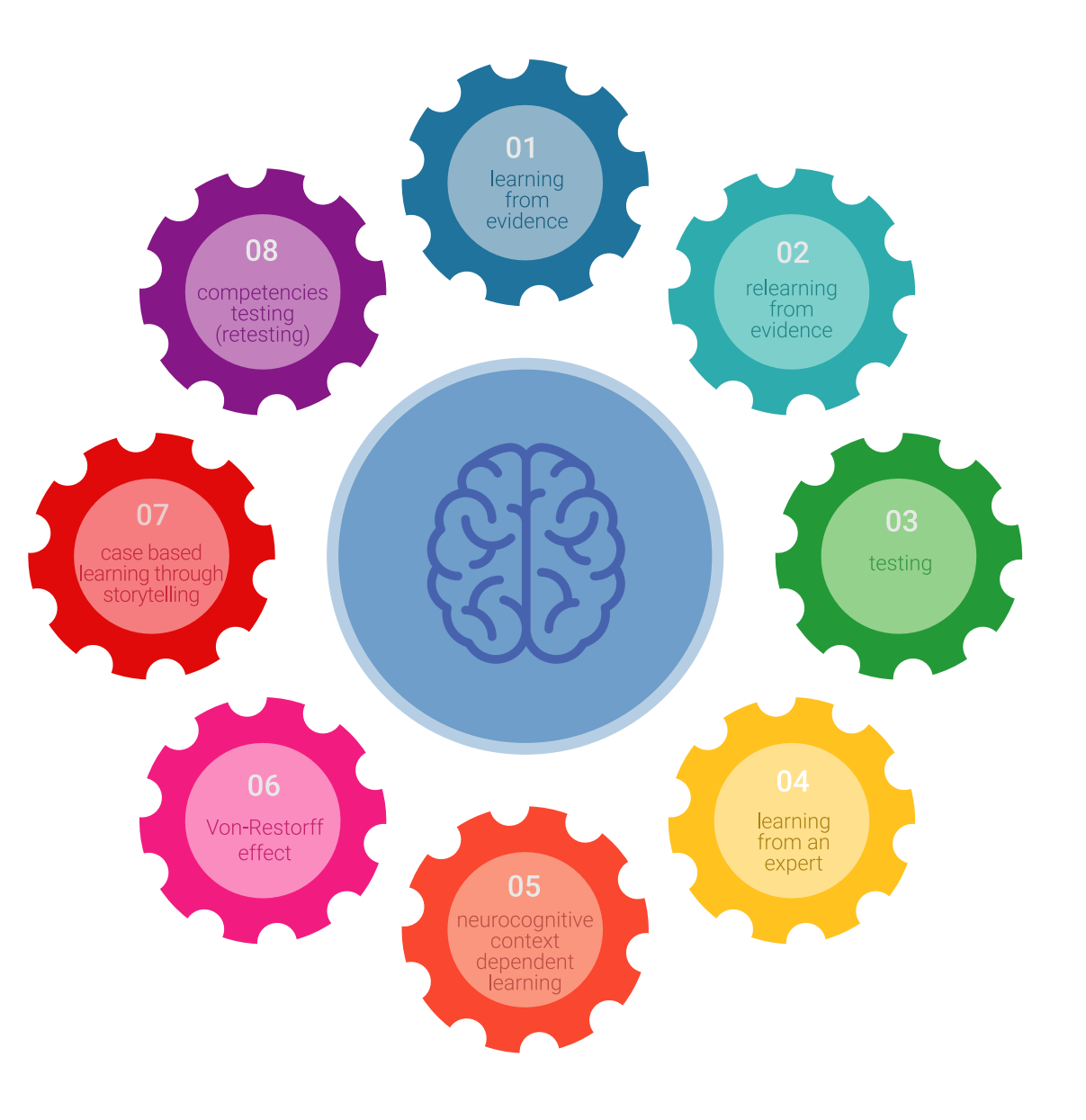

## Metodología | 37 tech

En nuestro programa, el aprendizaje no es un proceso lineal, sino que sucede en espiral (aprender, desaprender, olvidar y reaprender). Por eso, se combinan cada uno de estos elementos de forma concéntrica. Con esta metodología se han capacitado más de 650.000 graduados universitarios con un éxito sin precedentes en ámbitos tan distintos como la bioquímica, la genética, la cirugía, el derecho internacional, las habilidades directivas, las ciencias del deporte, la filosofía, el derecho, la ingeniería, el periodismo, la historia o los mercados e instrumentos financieros. Todo ello en un entorno de alta exigencia, con un alumnado universitario de un perfil socioeconómico alto y una media de edad de 43,5 años.

*El Relearning te permitirá aprender con menos esfuerzo y más rendimiento, implicándote más en tu capacitación, desarrollando el espíritu crítico, la defensa de argumentos y el contraste de opiniones: una ecuación directa al éxito.*

A partir de la última evidencia científica en el ámbito de la neurociencia, no solo sabemos organizar la información, las ideas, las imágenes y los recuerdos, sino que sabemos que el lugar y el contexto donde hemos aprendido algo es fundamental para que seamos capaces de recordarlo y almacenarlo en el hipocampo, para retenerlo en nuestra memoria a largo plazo.

De esta manera, y en lo que se denomina Neurocognitive context-dependent e-learning, los diferentes elementos de nuestro programa están conectados con el contexto donde el participante desarrolla su práctica profesional.

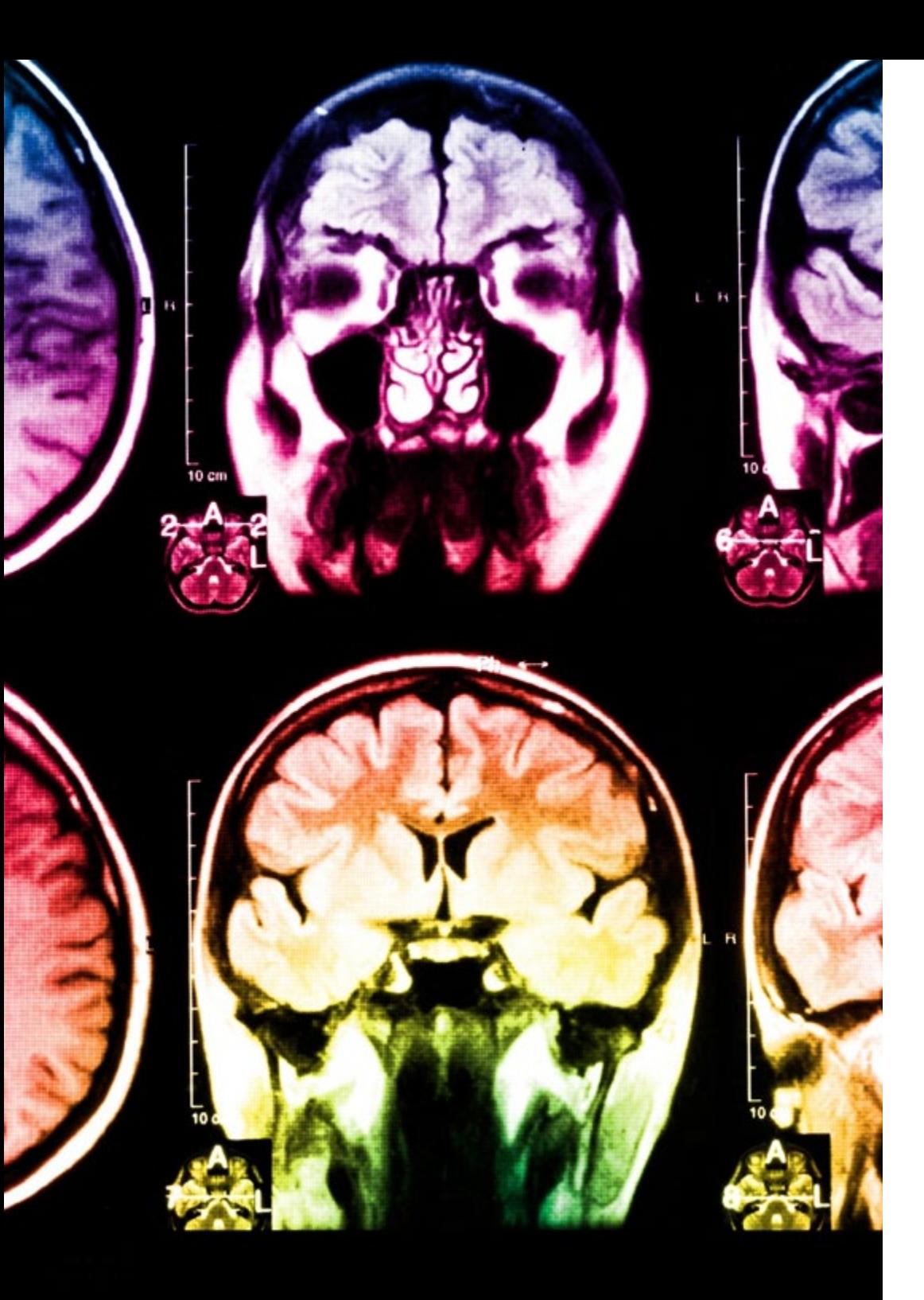

## 38 | Metodología

Este programa ofrece los mejores materiales educativos, preparados a conciencia para los profesionales:

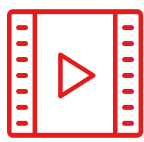

#### **Material de estudio**

Todos los contenidos didácticos son creados por los especialistas que van a impartir el curso, específicamente para él, de manera que el desarrollo didáctico sea realmente específico y concreto.

**30%**

**10%**

**8%**

Estos contenidos son aplicados después al formato audiovisual, para crear el método de trabajo online de TECH. Todo ello, con las técnicas más novedosas que ofrecen piezas de gran calidad en todos y cada uno los materiales que se ponen a disposición del alumno.

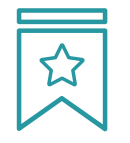

#### **Clases magistrales**

Existe evidencia científica sobre la utilidad de la observación de terceros expertos.

El denominado Learning from an Expert afianza el conocimiento y el recuerdo, y genera seguridad en las futuras decisiones difíciles.

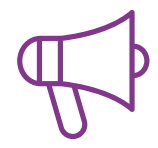

#### **Prácticas de habilidades y competencias**

Realizarán actividades de desarrollo de competencias y habilidades específicas en cada área temática. Prácticas y dinámicas para adquirir y desarrollar las destrezas y habilidades que un especialista precisa desarrollar en el marco de la globalización que vivimos.

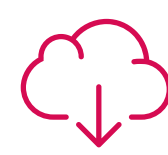

#### **Lecturas complementarias**

Artículos recientes, documentos de consenso y guías internacionales, entre otros. En la biblioteca virtual de TECH el estudiante tendrá acceso a todo lo que necesita para completar su capacitación.

## Metodología | 39 tech

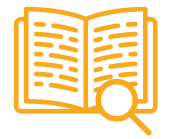

#### **Case studies**

Completarán una selección de los mejores casos de estudio elegidos expresamente para esta titulación. Casos presentados, analizados y tutorizados por los mejores especialistas del panorama internacional.

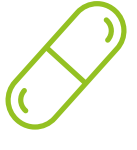

#### **Resúmenes interactivos**

El equipo de TECH presenta los contenidos de manera atractiva y dinámica en píldoras multimedia que incluyen audios, vídeos, imágenes, esquemas y mapas conceptuales con el fin de afianzar el conocimiento.

Este exclusivo sistema educativo para la presentación de contenidos multimedia fue premiado por Microsoft como "Caso de éxito en Europa".

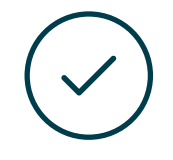

#### **Testing & Retesting**

Se evalúan y reevalúan periódicamente los conocimientos del alumno a lo largo del programa, mediante actividades y ejercicios evaluativos y autoevaluativos para que, de esta manera, el estudiante compruebe cómo va consiguiendo sus metas.

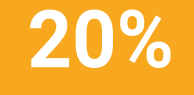

**25%**

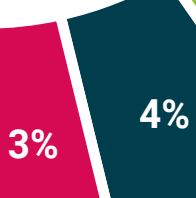

## <span id="page-39-0"></span>Titulación 07

El Máster Título Propio en Arte para Realidad Virtual garantiza, además de la capacitación más rigurosa y actualizada, el acceso a dos diplomas de Máster Propio, uno expedido por TECH Global University y otro expedido por la Universidad Privada Peruano Alemana.

*Supera con éxito este programa y recibe tu titulación universitaria sin desplazamientos ni farragosos trámites"*

## terh 42 | Titulación

El programa del Máster Título Propio en Arte para Realidad Virtual es el más completo del panorama académico actual. A su egreso, el estudiante recibirá un diploma universitario emitido por TECH Global University, y otro por la Universidad Privada Peruano Alemana.

Estos títulos de formación permanente y actualización profesional de TECH Global University y Universidad Privada Peruano Alemana garantizan la adquisición de competencias en el área de conocimiento, otorgando un alto valor curricular al estudiante que supere las evaluaciones y acredite el programa tras cursarlo en su totalidad.

Este doble reconocimiento, de dos destacadas instituciones universitarias, suponen una doble recompensa a una formación integral y de calidad, asegurando que el estudiante obtenga una certificación reconocida tanto a nivel nacional como internacional. Este mérito académico le posicionará como un profesional altamente capacitado y preparado para enfrentar los retos y demandas en su área profesional.

Título: Máster Título Propio en Arte para Realidad Virtual Modalidad: online Duración: 12 meses Acreditación: 60 ECTS

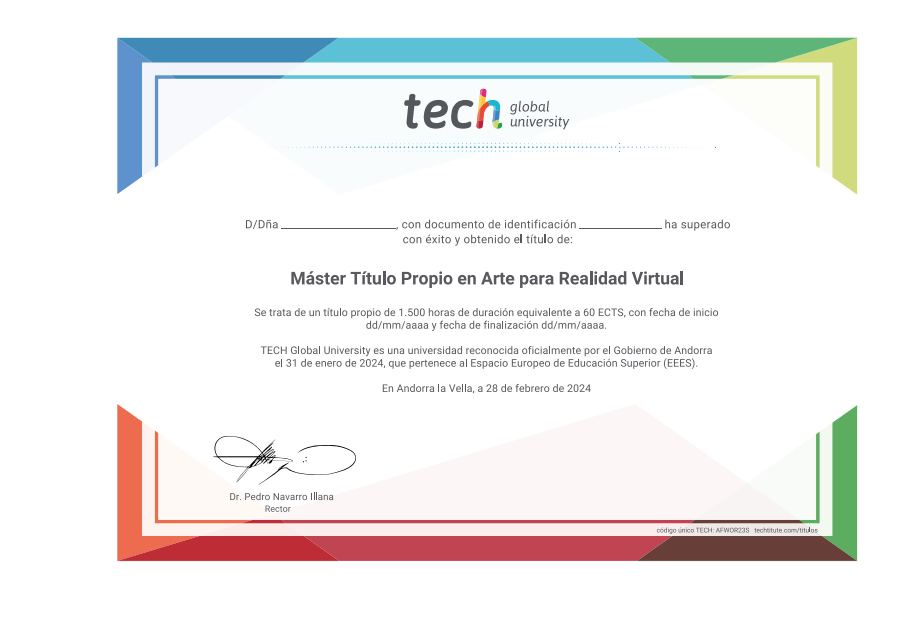

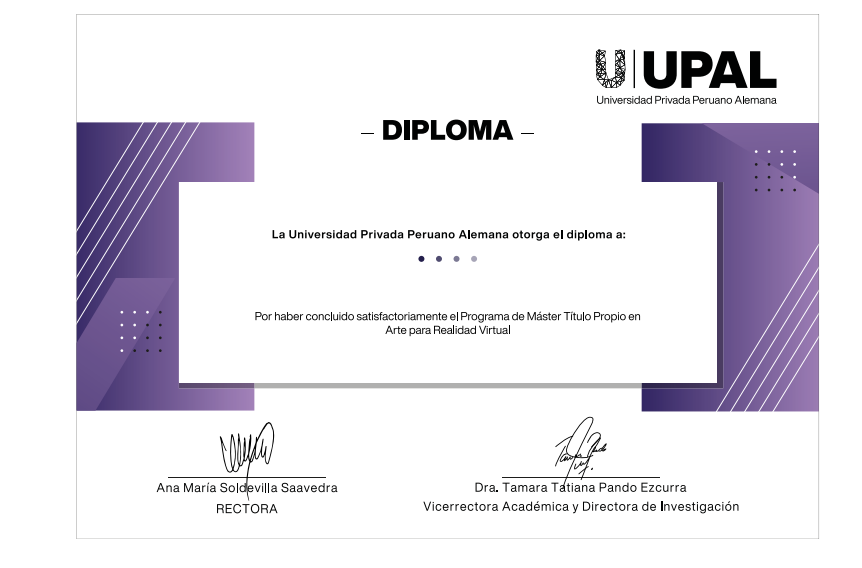

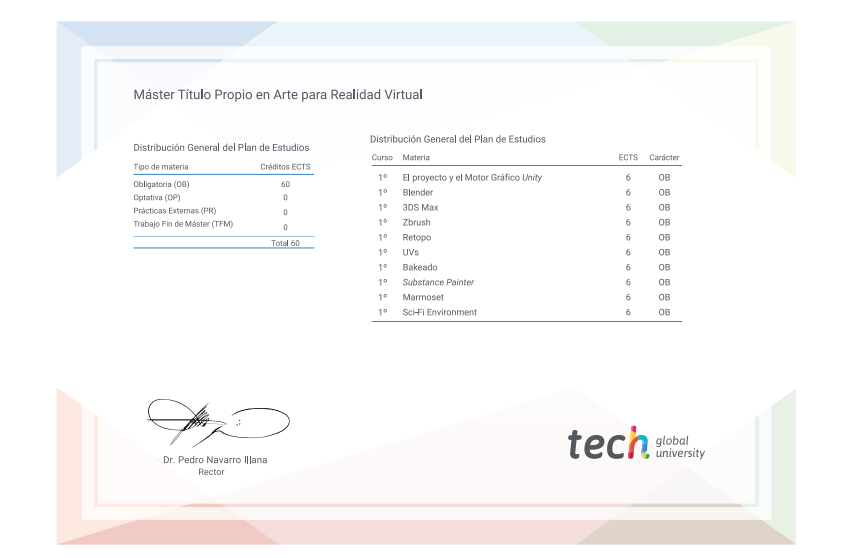

\*Apostilla de La Haya. En caso de que el alumno solicite que su título en papel recabe la Apostilla de La Haya, TECH Universidad Privada Peruano Alemana realizará las gestiones oportunas para su obtención, con un coste adi

tech, universidad privada Máster Título Propio Arte para Realidad Virtual » Modalidad: online » Duración: 12 meses » Titulación: TECH Universidad Privada Peruano Alemana » Acreditación: 60 ECTS

- » Horario: a tu ritmo
- » Exámenes: online

## Máster Título Propio Arte para Realidad Virtual

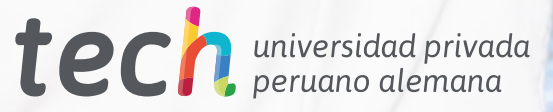